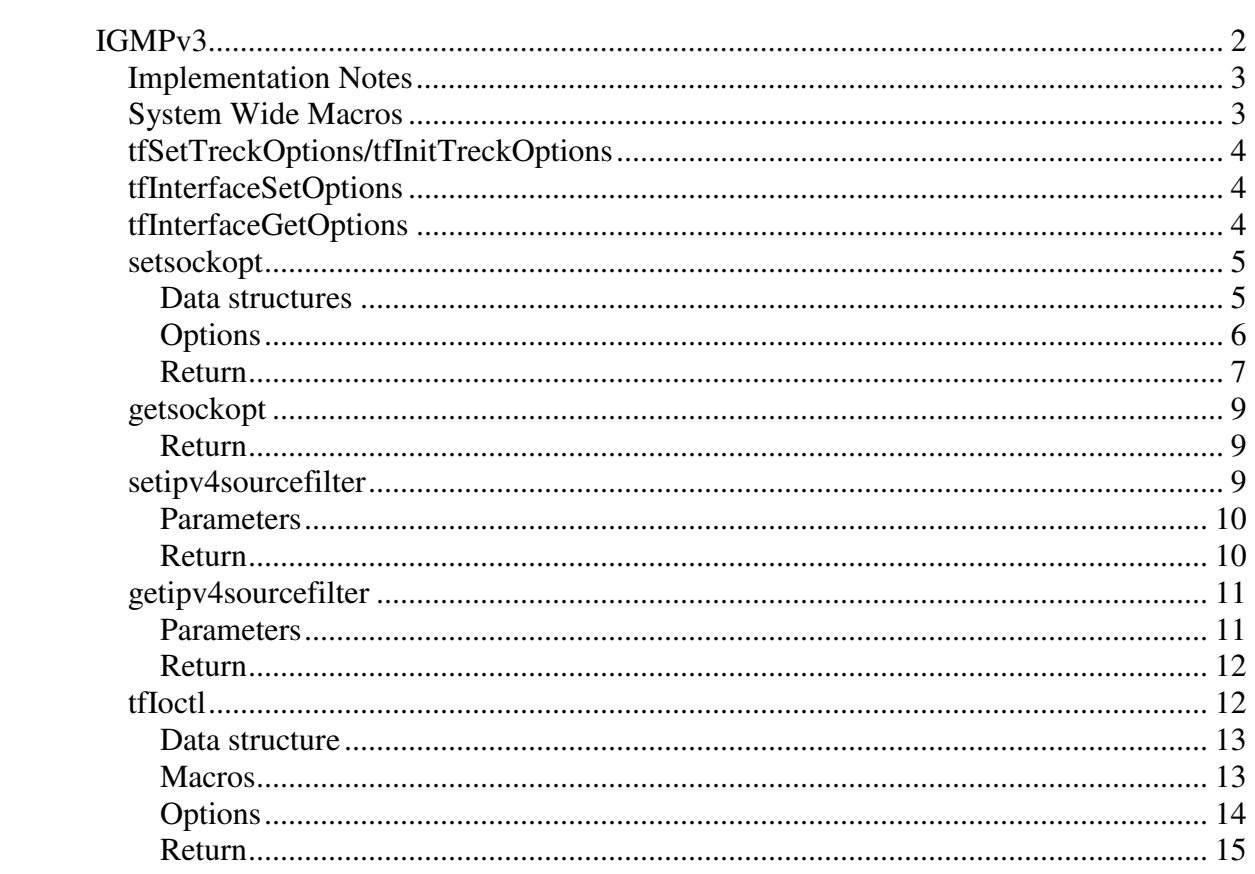

# **IGMPv3**

IGMPv3 for IPv4 allows receiver applications to specify source filters on multicast group memberships, so that applications only receive multicast packets from specified sources. The source filters can exclude or include source addresses. This capability is desired in the case of one-to-many type multicast applications.

To support source filtering of multicast packets new socket APIs have been added. The current IP Multicast APIs allow a receiver application to specify the multicast group address (destination) and (optionally) the local interface.

The new source filter socket APIs provide the same functionality but also allow receiver multicast applications to:

- Specify zero or more unicast (source) address(es) in a source filter.
- Determine whether the source filter describes an inclusive or exclusive list of sources.

Two modes of setting source filters are provided: "include", and "exclude" modes. The user cannot mix include and exclude modes. At any given time, the source filter list for a given socket, interface, and multicast group address is either inclusive, or exclusive.

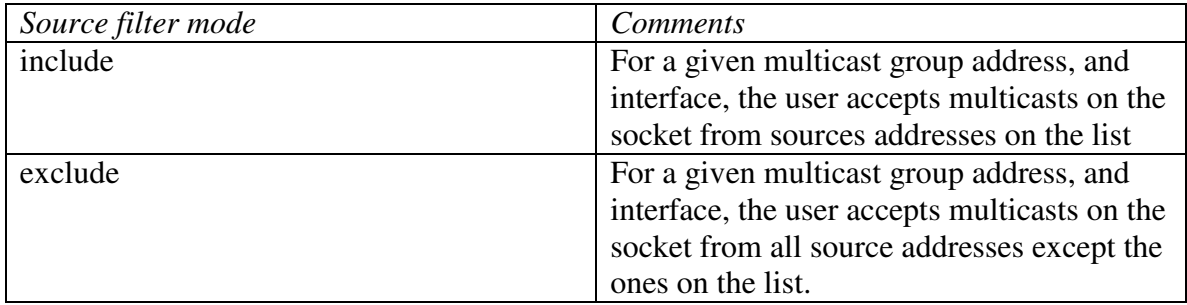

Two sets of APIs are provided as specified in RFC 3678:

- Basic (delta based) APIs using the **setsockopt** BSD socket API.
- Advanced (Full-State) APIs which allow the user to define a complete sourcefilter comprised of zero or more source-addresses, and replace the previous filter with a new one.

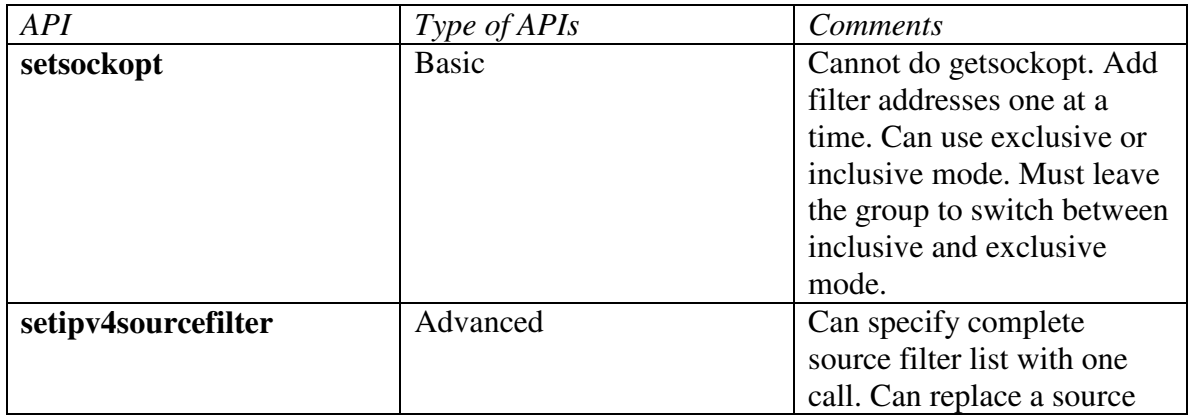

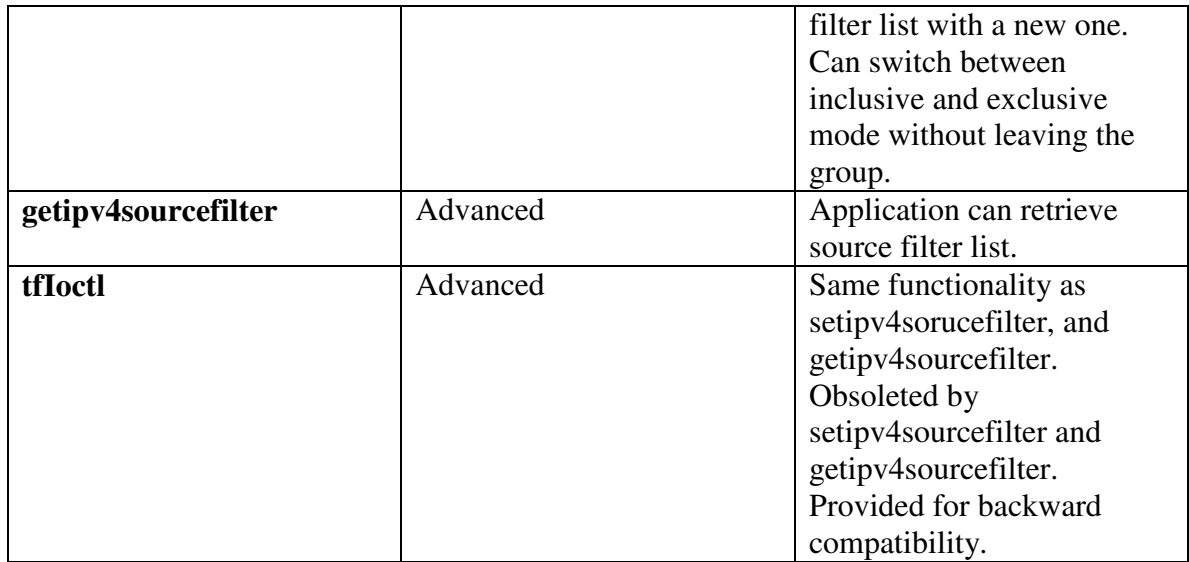

# **Implementation Notes**

- Because IGMPv3 is added, and MLDv2 is not, only the IPv4 APIs as specified in RFC 3678 have been added.
- The host (but not the router) side of IGMPv3 is implemented.
- When TM\_USE\_IGMPV3 is defined, the IGMPv3 protocol is supported along with IGMPv2 and IGMPv1 for backward compatibility.

# **System Wide Macros**

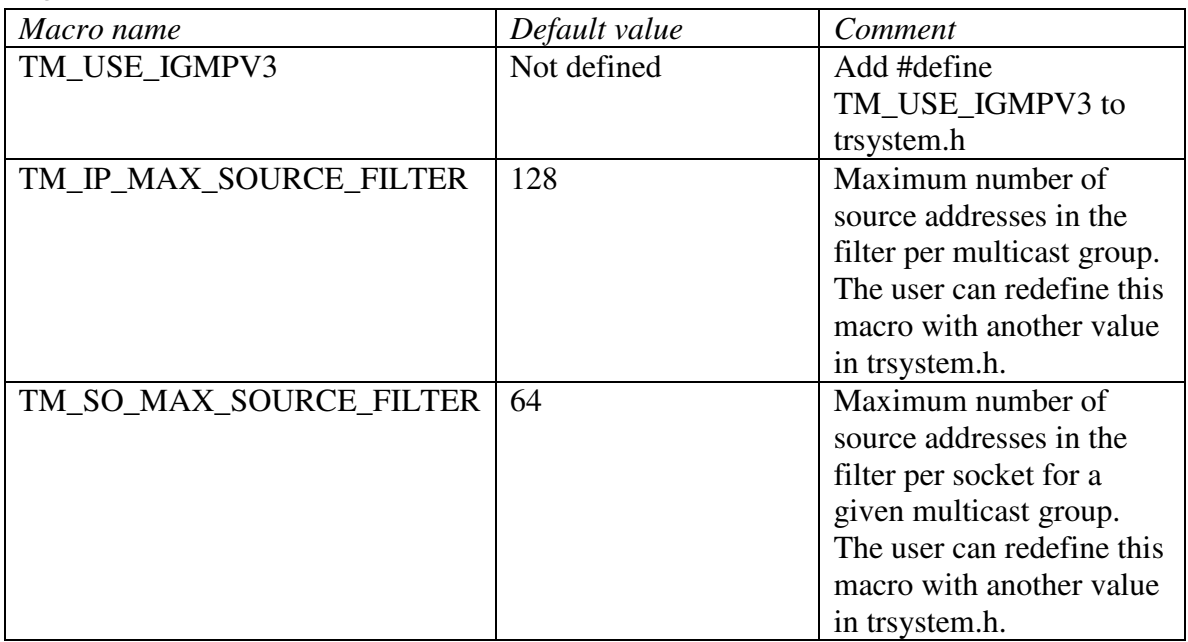

# **tfSetTreckOptions/tfInitTreckOptions**

The user can change the per context default values for the maximum source filter per group and/or per socket at run time using either the **tfSetTreckOptions**, or **tfInitTreckOptions** APIs.

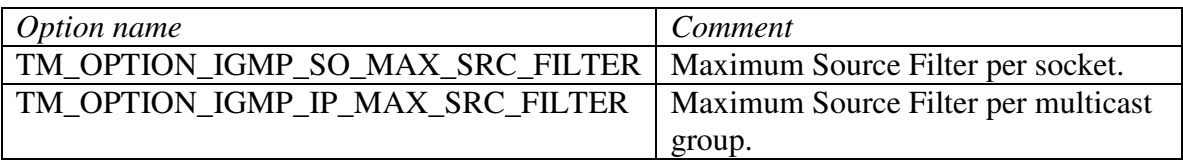

# **tfInterfaceSetOptions**

To prevent DOS attacks, RFC 3376 states that "Hosts SHOULD ignore v2 or v3 Queries without the Router-Alert option." Unfortunately some routers do send IGMPv2 Queries without the router alert option. The stack follows the RFC, but allows the user to set an interface option to alter the behavior so that the stack can process IGMPv2 queries even when the local routers do not set the router alert option in the IGMPv2 queries.

A new option TM\_DEV\_OPTIONS\_NO\_IGMPV2\_RA has been added to **tfInterfaceSetOptions**. Please refer to the Treck User Manual for the **tfInterfaceSetOptions** description.

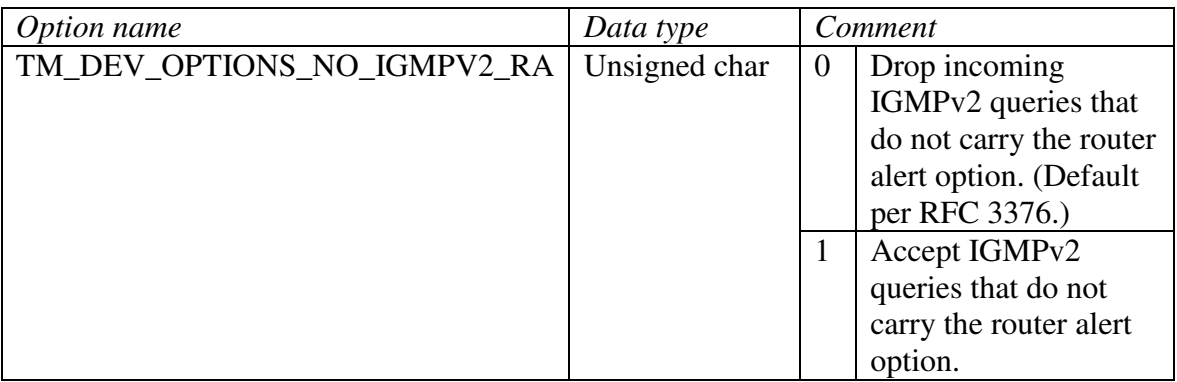

#### *Example:*

To prevent the stack from dropping IGMPv2 queries that do not carry the router alert option, call **tfInterfaceSetOptions** as follows:

Unsigned char optionValue;

 $optionValue = 1;$ 

errorCode = tfInterfaceSetOptions(interfaceHandle,

TM\_DEV\_OPTIONS\_NO\_IGMPV2\_RA, &optionValue, sizeof(unsigned char));

# **tfInterfaceGetOptions**

The user can check whether the TM\_DEV\_OPTIONS\_NO\_IGMPV2\_RA is on or off, by calling **tfInterfaceGetOptions**. For example:

Unsigned char optionValue; errorCode = tfInterfaceGetOptions(interfaceHandle, TM\_DEV\_OPTIONS\_NO\_IGMPV2\_RA, &optionValue, sizeof(unsigned char));

## **setsockopt**

New options have been added to **setsockopt** at the **SOL\_SOCKET** level to allow the user to specify source filters. See **setsockopt** section of the Treck User's manual for **setsockopt** parameters, and usage.

# **Data structures**

Two data structures are used by **setsockopt** with the IGMP multicast options; struct ip\_mreq is an existing structure; struct ip\_mreq\_source has been added to support source filtering.

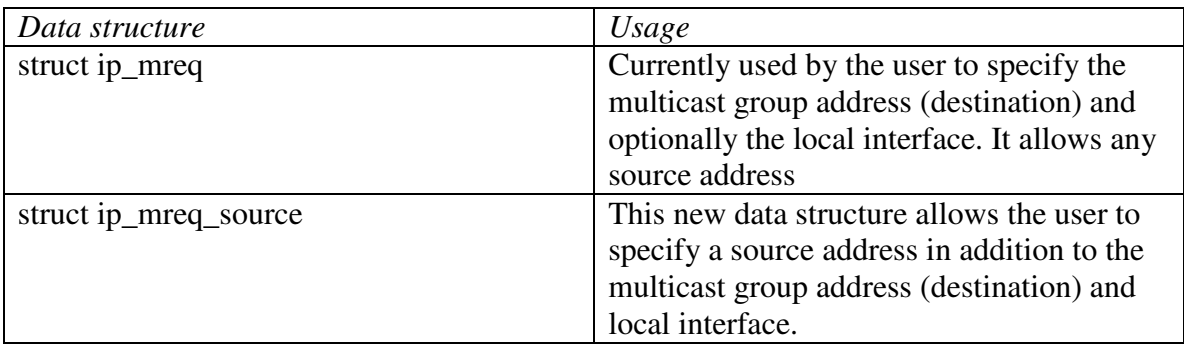

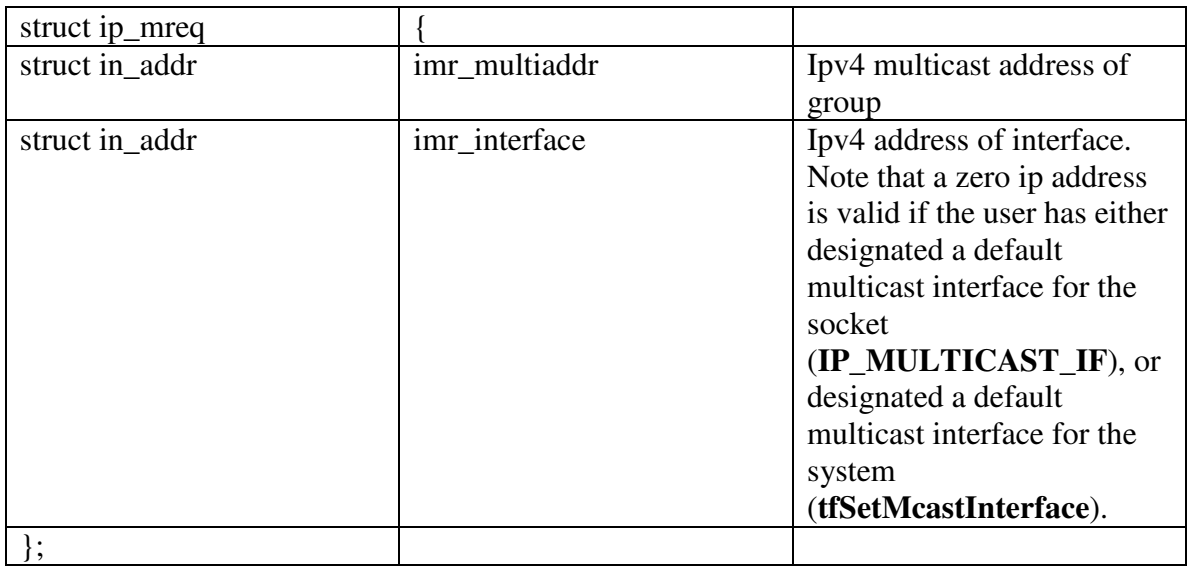

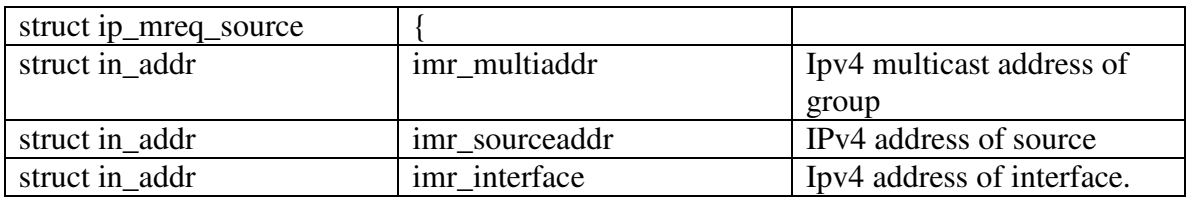

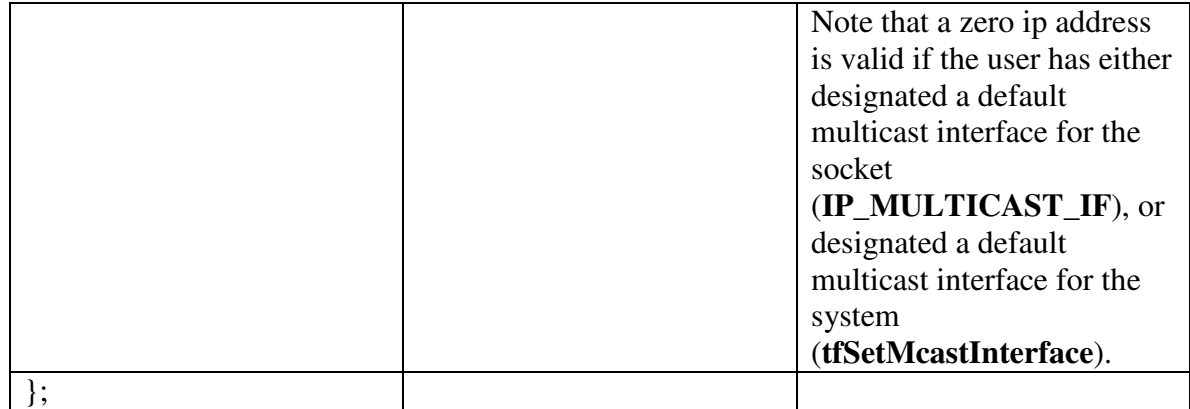

### **Options**

IP\_ADD\_MEMBERSHIP, and IP\_DROP\_MEMBERSHIP are existing options. All other options have been added to support source filtering.

*Note*: *For a given socket, interface, multicast group address, the user has to either use the exclude mode, or the include mode, i.e. the user has to pick options from one set and one set only, i.e. the user has to pick options in the IPv4 Any Source Multicast APIs set, or in the IPv4 Source Specific Multicast APIs set. To switch between include mode and exclude mode the user has to leave the group (IP\_DROP\_MEMBERSHIP).*

#### *1. IPv4 Any Source Multicast API (exclude mode):*

By default, all sources are accepted. Individual sources may be turned off and back on as needed over time. This is also known as "exclude" mode, since the source filter contains a list of excluded sources.

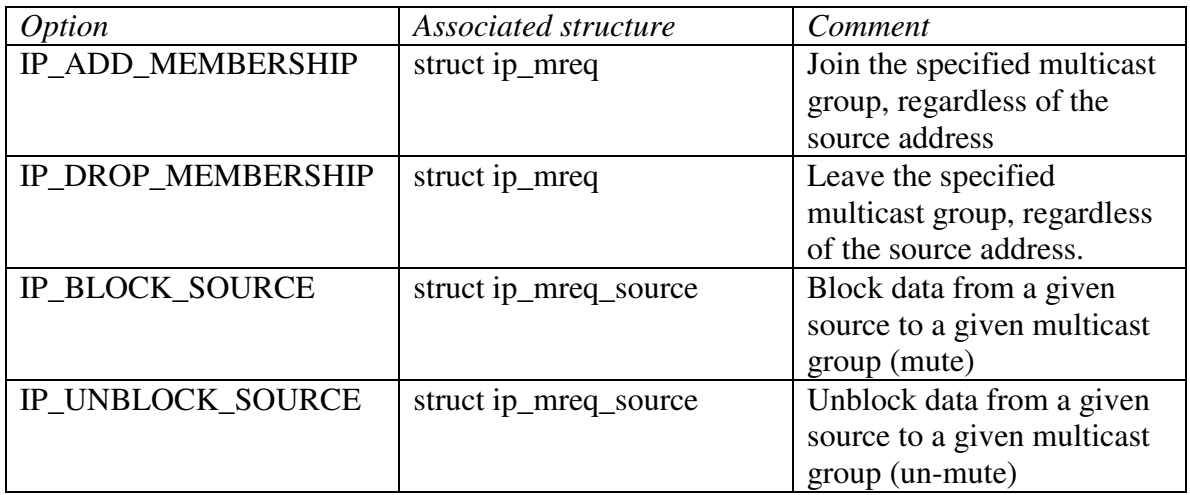

*2. IPv4 Source Specific Multicast API (include mode):* 

Only sources in a given list are allowed. The list may change over time. This is also known as "include" mode, since the source filter contains a list of included sources. IPv4 Source Specific Multicast API would be used, for example, by "single-source" applications such as audio/video broadcasting. It would also be used for logical multisource sessions where each source independently allocates its own Source-Specific Multicast group address.

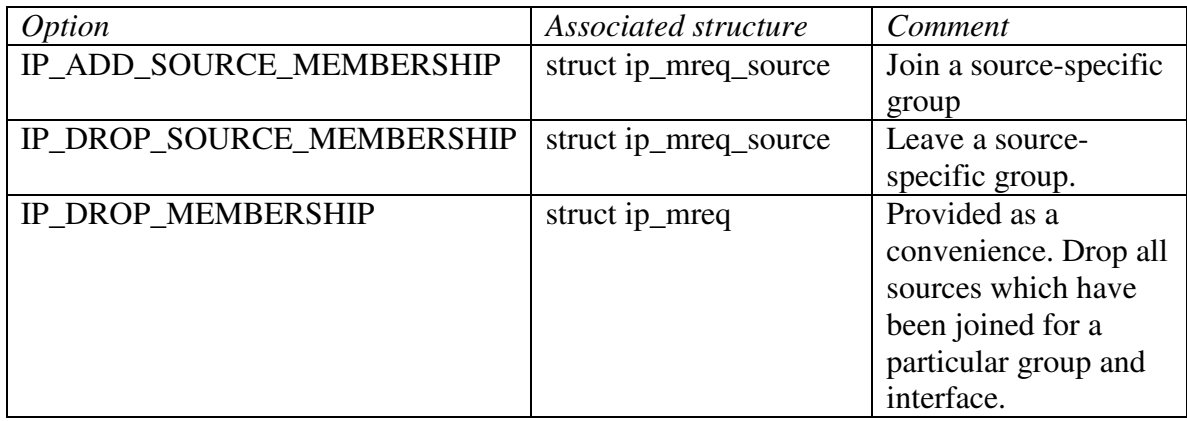

### **Return**

Upon success the **setsockopt** API returns 0. Upon failure the **setsockopt** API returns -1. In case of failure the user can get the error code by calling **tfGetSocketError**(sd);

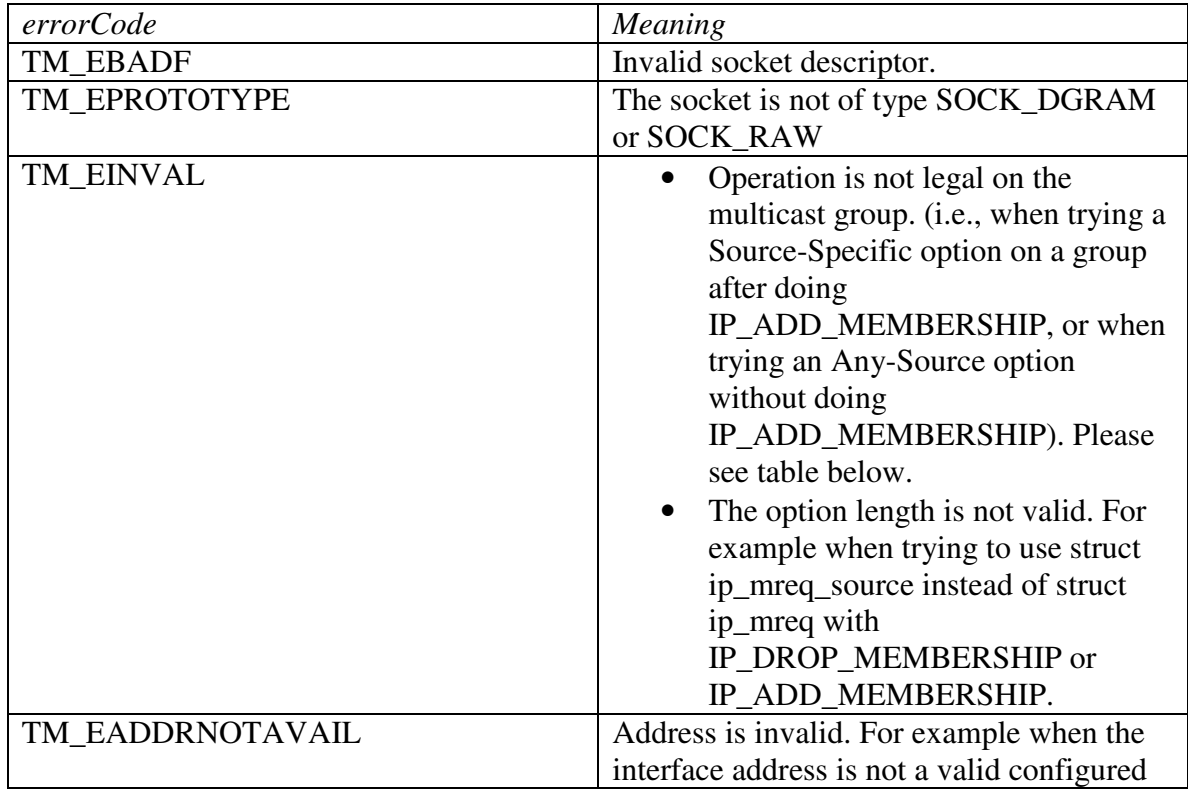

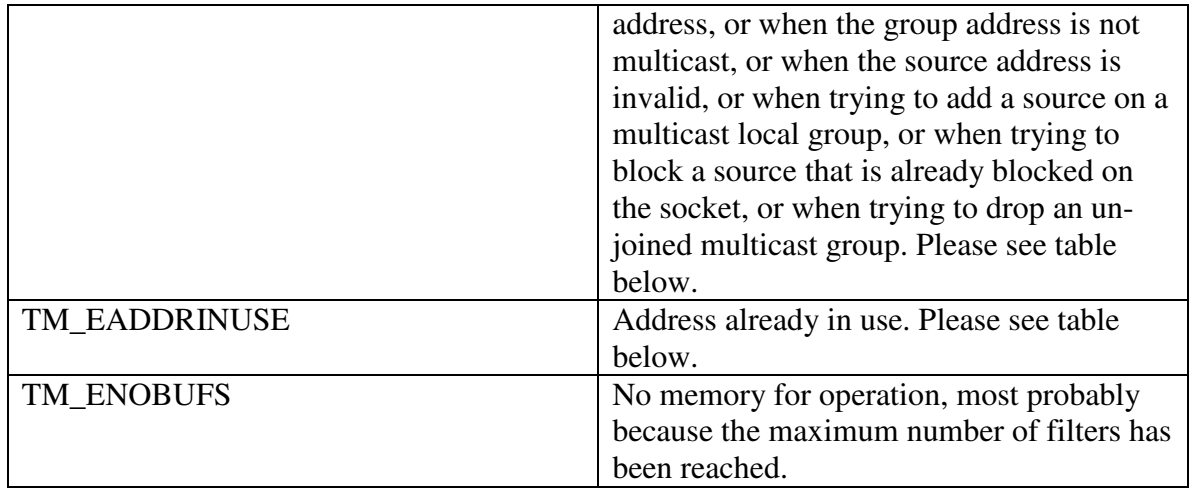

The following table shows what sequence of requests are allowed or disallowed, and if disallowed what the error code is.

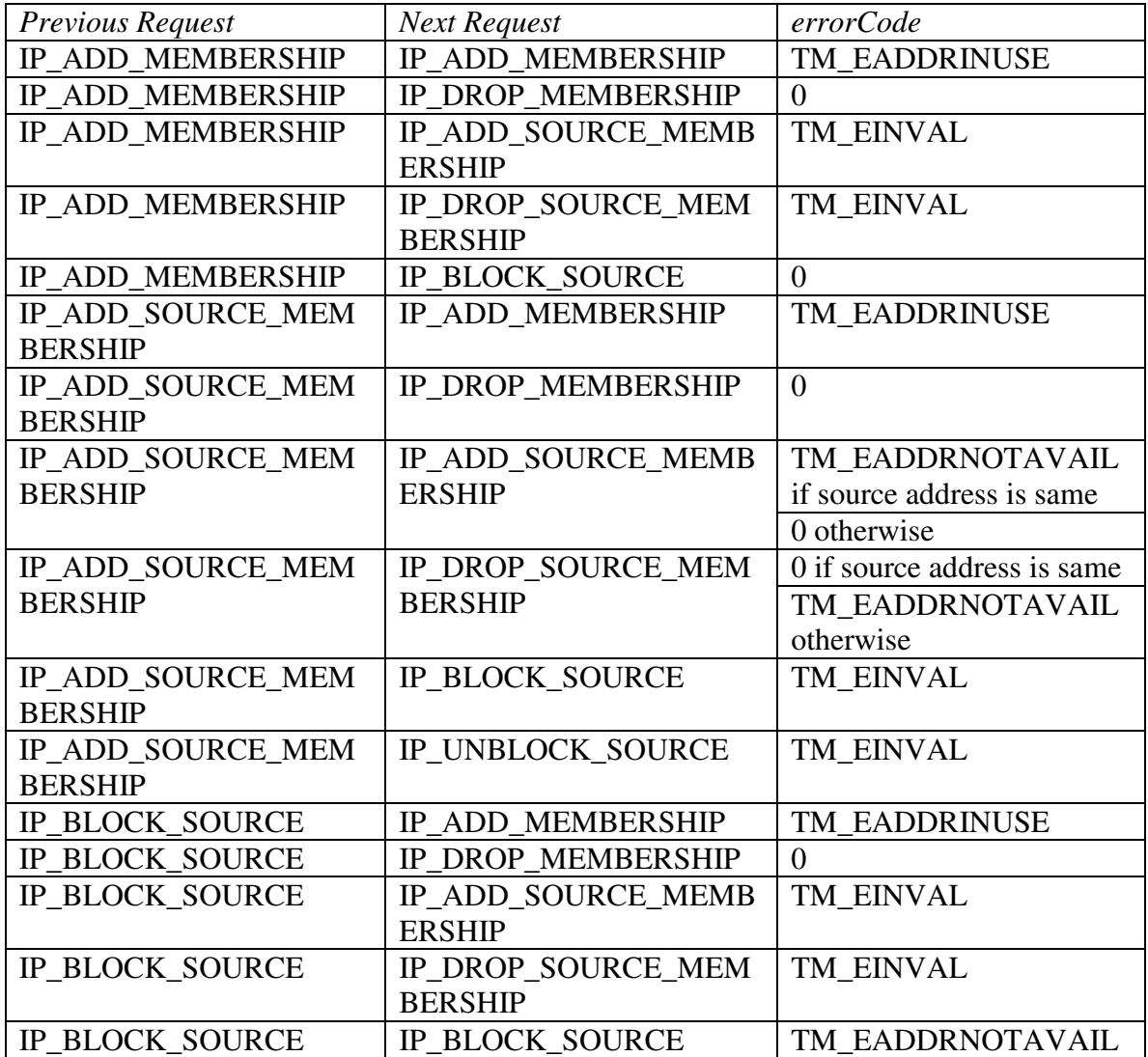

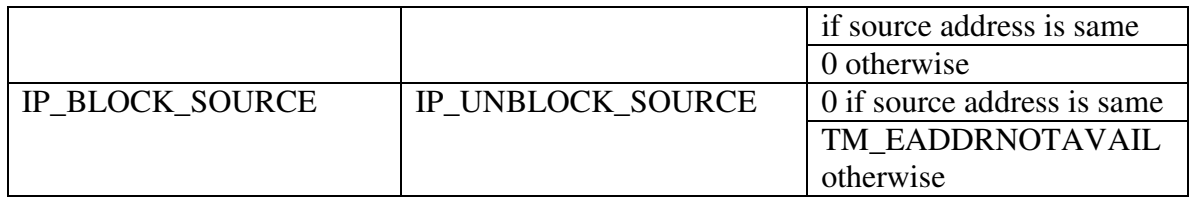

### **getsockopt**

None of those options are supported in the **getsockopt** socket API

#### **Return**

The **getsockopt** API returns -1 if called with any of these options. In that case **tfGetSocketError**(sd) will return TM\_EOPNOTSUPP

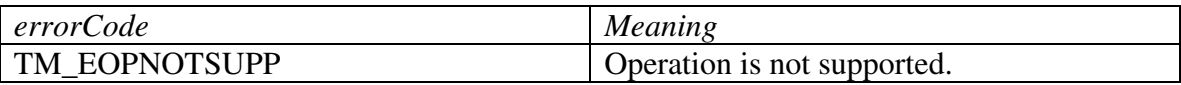

## **setipv4sourcefilter**

#include <trsocket.h>

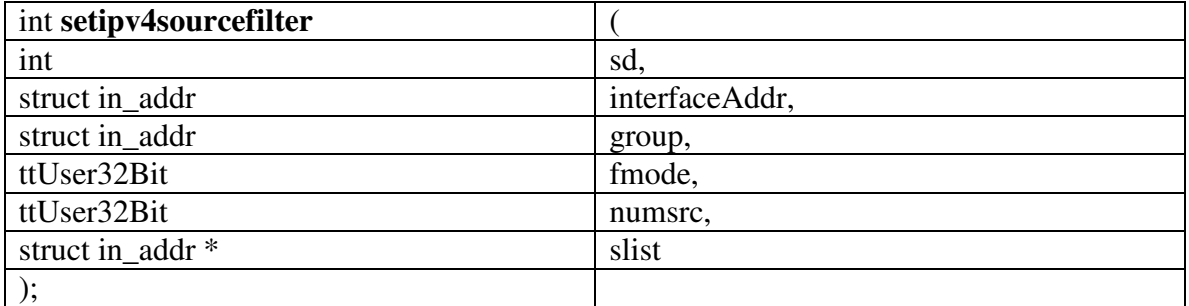

The **setipv4sourcefilter** API allows the user to set a source address filter list in either exclude mode or include mode for a given socket, interface, and multicast source address.

Calling **setipv4sourcefilter** in include mode with numsrc set to zero is the same as dropping the multicast membership.

*Note*: *For a given socket, interface, multicast group address, the user has to either use the exclude mode, or the include mode. The user can switch between the include mode and the exclude mode. The user can only specify one source list. A new call replaces the source list.*

## **Parameters**

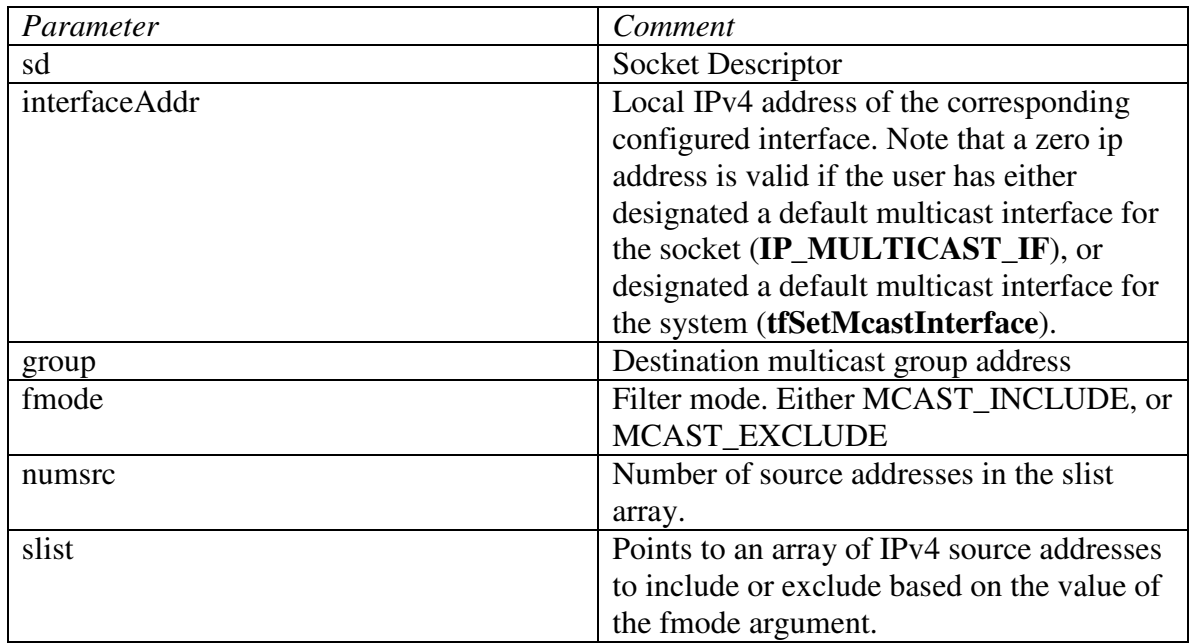

## **Return**

Upon success the **setipv4sourcefilter** API returns 0. Upon failure the **setipv4sourcefilter**  API returns -1. In case of failure the user can get the error code by calling **tfGetSocketError**(sd);

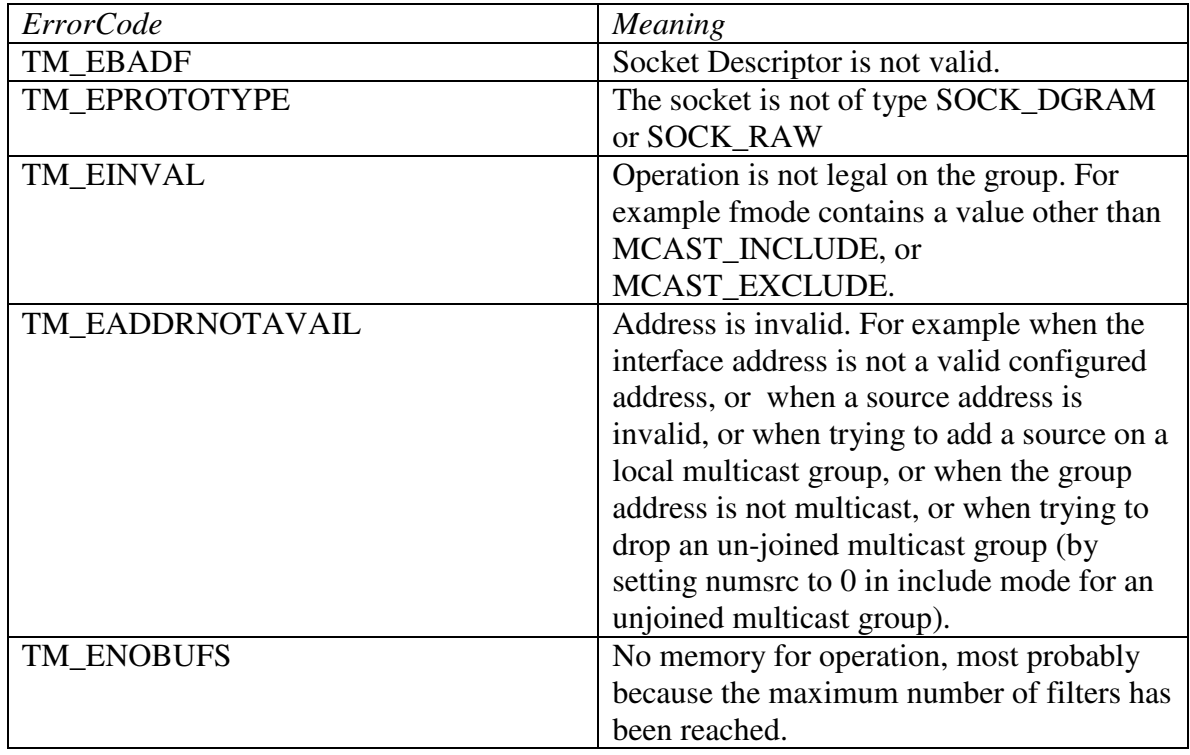

# **getipv4sourcefilter**

#include <trsocket.h>

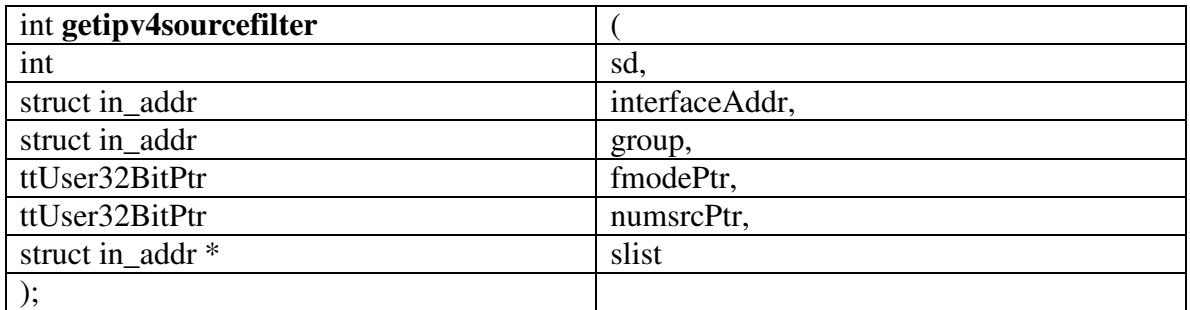

The **getipv4sourcefilter** API allows the user to retrieve the source address filter list for a given socket, interface, and multicast source address.

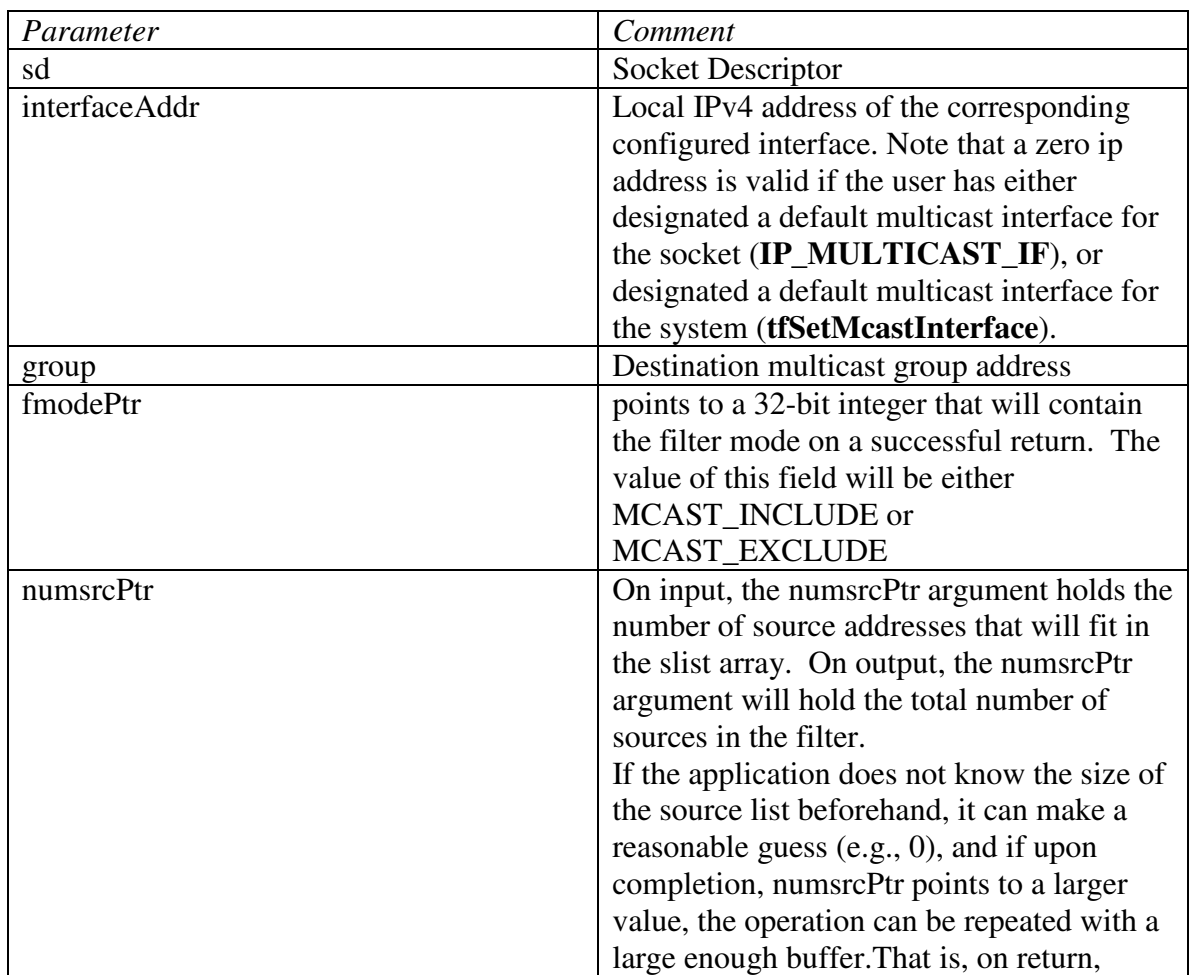

#### **Parameters**

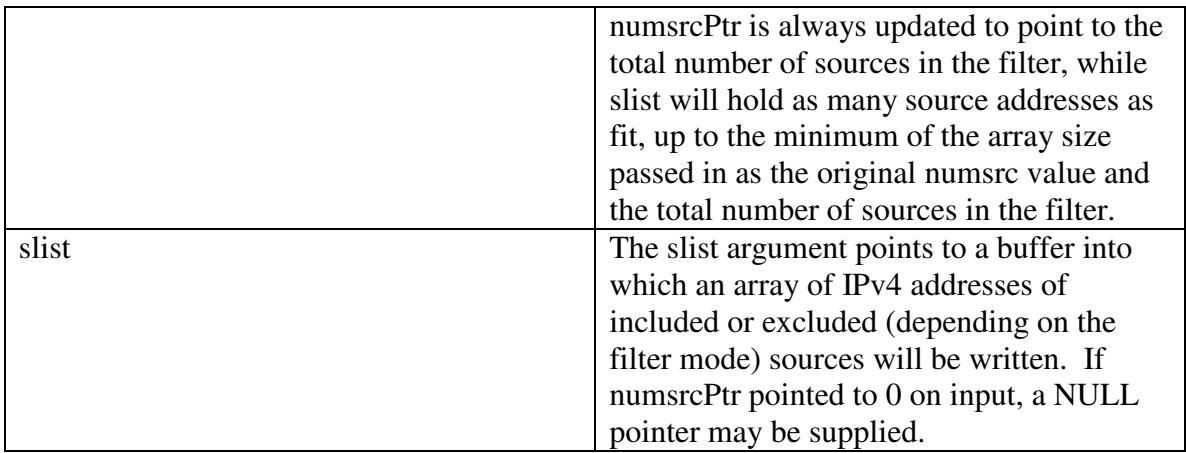

### **Return**

Upon success the **getipv4sourcefilter** API returns 0. Upon failure the **getipv4sourcefilter** API returns -1. In case of failure the user can get the error code by calling **tfGetSocketError**(sd);

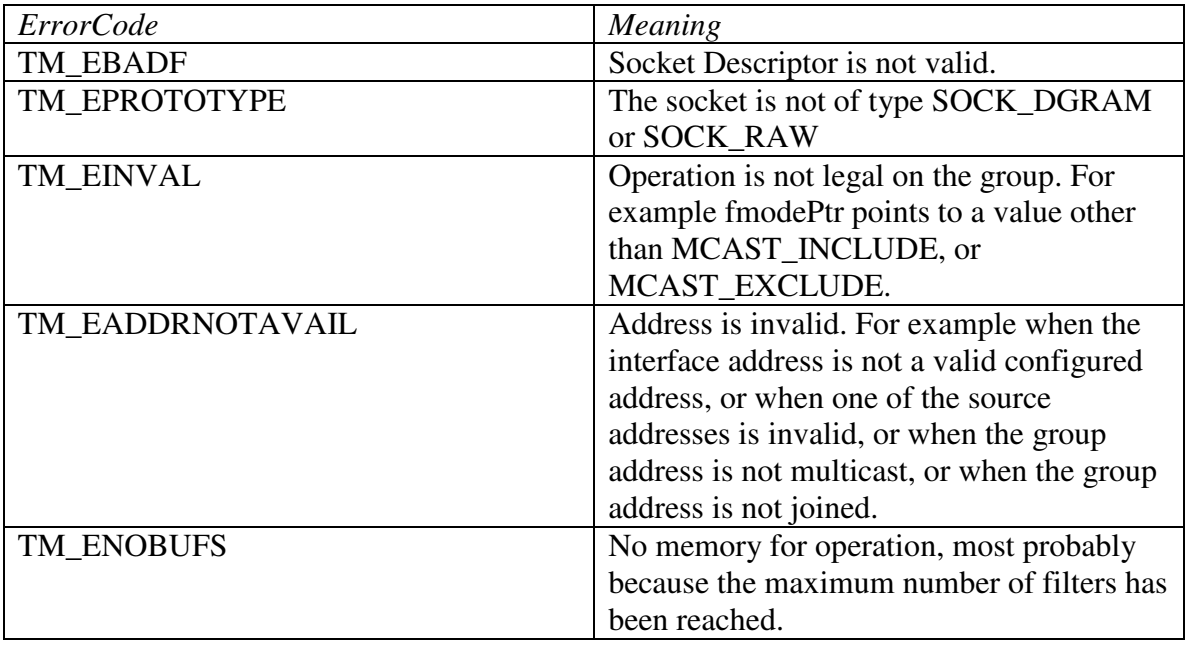

# **tfIoctl**

New **tfIoctl** options SIOCSIPMSFILTER, and SIOCGIPMSFILTER have been added to allow the user to specify source filters. See **tfIoctl** section of the Treck User's manual for **tfIoctl** parameters, and usage.

*Note: setipv4sourcefilter, and getipv4sourcefilter obsolete the tfIoctl options SIOCSIPMSFILTER, and SIOCGIPMSFILTER. Those tfIoctl options are provided* 

### **Data structure**

One data structure is used by **tfIoctl** to support adding/getting source filter lists.

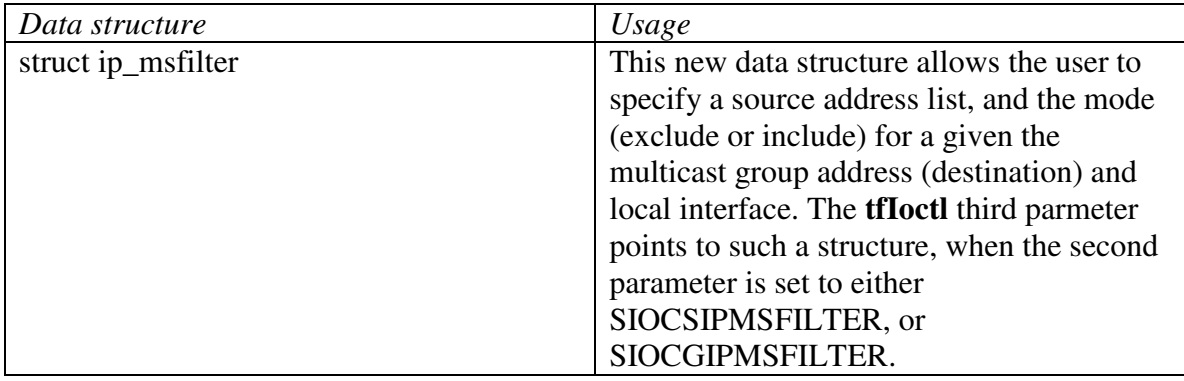

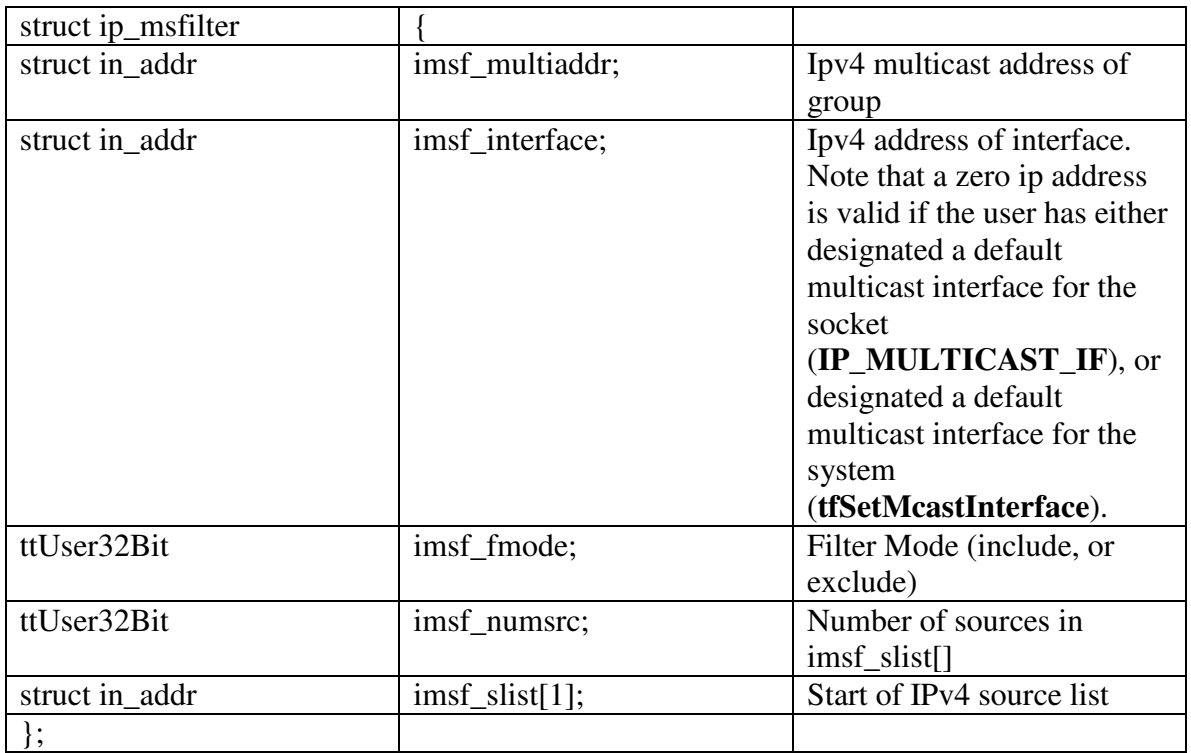

### **Macros**

The following macros are defined in trsocket.h:

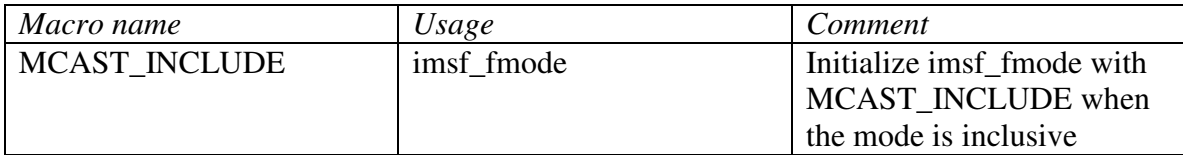

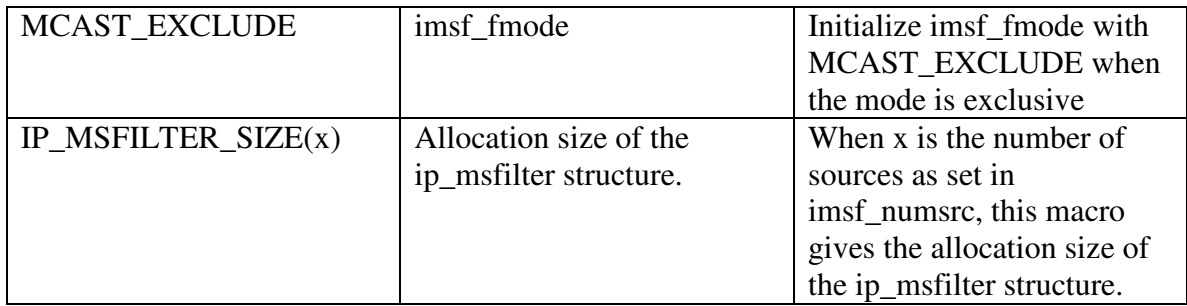

# **Options**

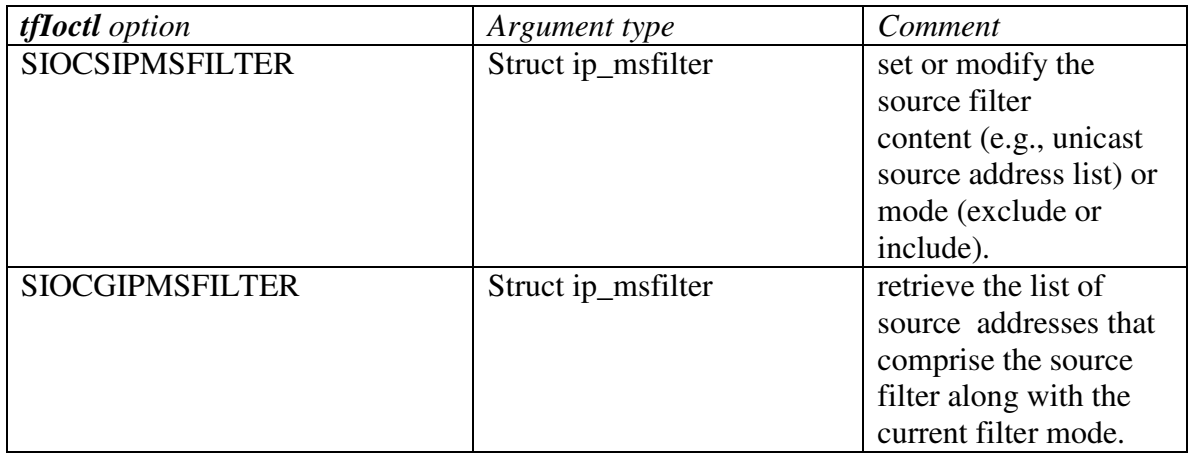

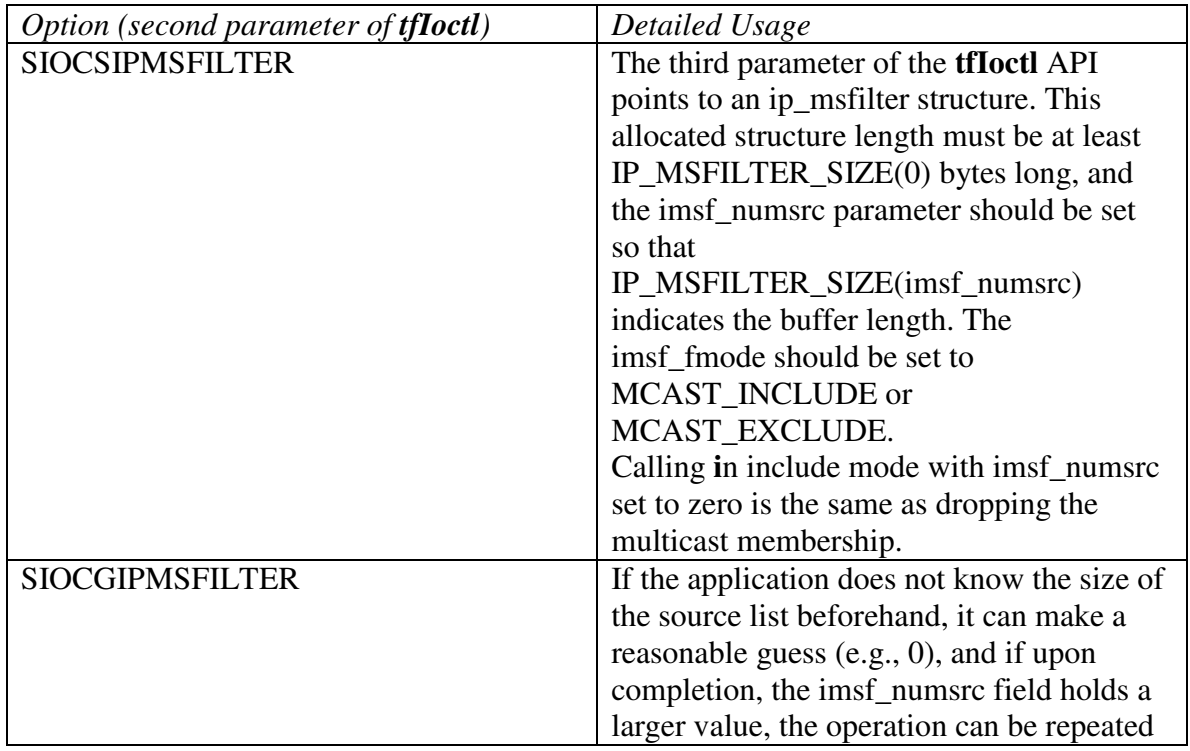

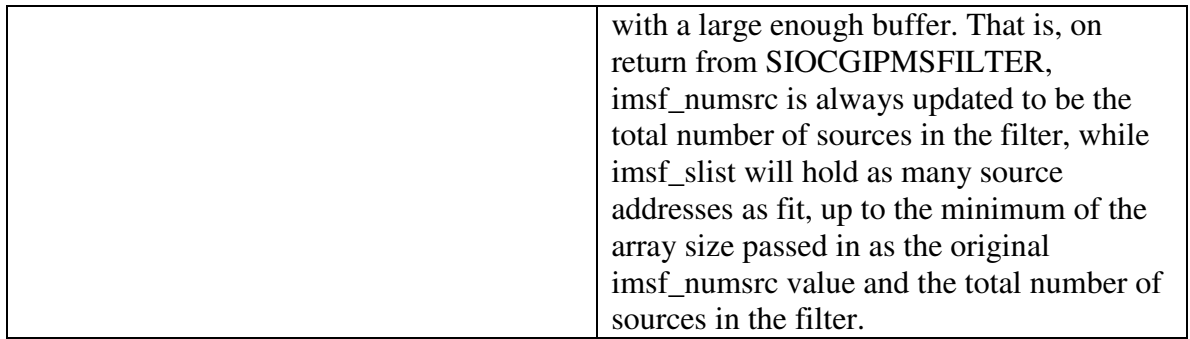

*Note*: *For a given socket, interface, multicast group address, the user has to either use the exclude mode, or the include mode. The user can switch between the include mode and the exclude mode. The user can only specify one source list. A new call replaces the source list.*

#### **Return**

Upon success the **tfIoctl** API returns 0. Upon failure the **tfIoctl** API returns -1. In case of failure the user can get the error code by calling **tfGetSocketError**(sd);

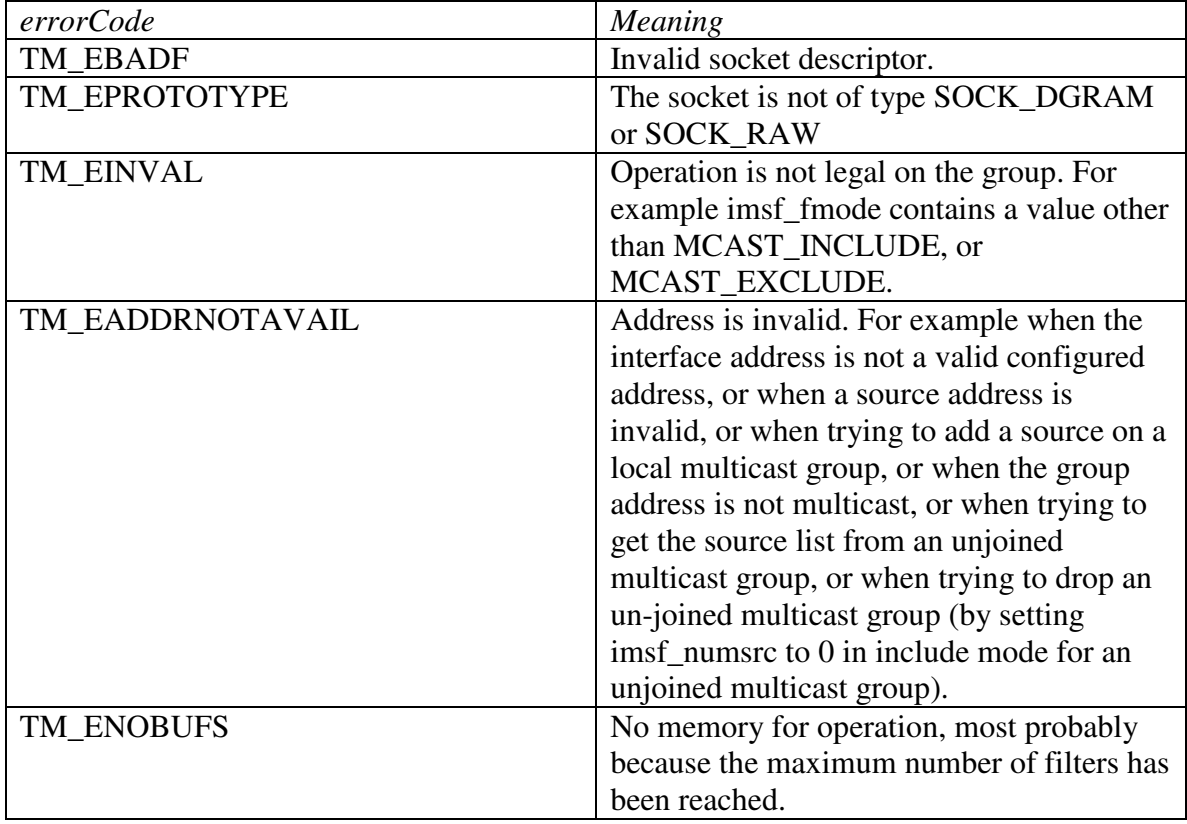